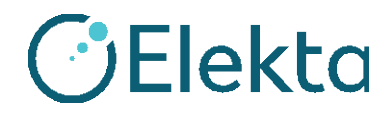

# **URGENTE AVVISO IMPORTANTE PER LA SICUREZZA SUL CAMPO**

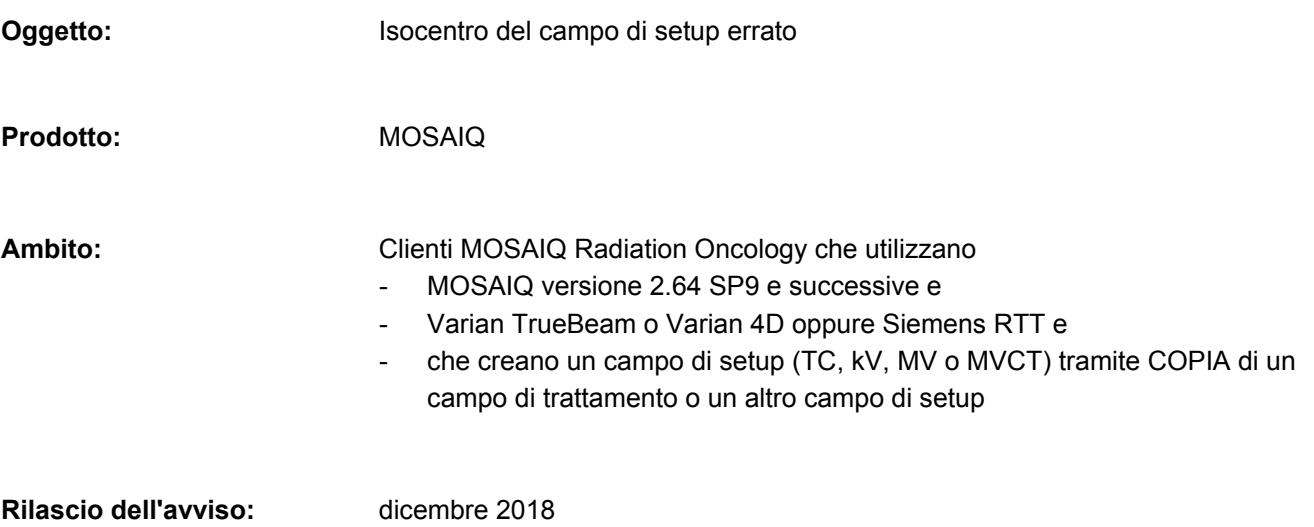

### **Descrizione del problema:**

Se un campo di setup (TC, kV, MV o MVCT) viene creato tramite COPIA di un campo di trattamento o un altro campo di setup, il campo copiato presenterà lo stesso isocentro del campo di origine e tale isocentro potrebbe non essere quello corretto per l'imaging una volta inviato alla macchina.

### **Dettagli:**

Prima di MOSAIQ 2.64 SP9, i campi di setup (o qualsiasi campo) non presentavano un isocentro salvato all'interno del campo, pertanto l'isocentro inviato alla macchina era sempre l'isocentro da Setup sito.

Elekta ha aggiunto una nuova funzionalità in MOSAIQ 2.64 SP9 per il supporto del raggruppamento dei campi di Varian TrueBeam 2.7; ora MOSAIQ memorizza l'isocentro per ogni campo e invia l'isocentro specifico alla macchina.

A partire da MOSAIQ 2.64 SP9, se un campo di setup (TC, kV, MV o MVCT) viene creato tramite COPIA di un campo di trattamento o un altro campo di setup, il campo copiato conserverà l'isocentro del campo di origine e tale isocentro potrebbe non essere quello corretto per l'imaging una volta inviato alla macchina. Ad esempio:

#### Prescrizione multipla:

- Creare un campo di setup (TC, kV, MV o MVCT) in Sito 1 da un campo di trattamento o un campo di setup.

- Il campo di setup (TC, kV, MV o MVCT) erediterà l'isocentro del campo di origine Sito 1.

- Se tale campo di setup (TC, kV, MV o MVCT) viene quindi trascinato in Sito 2, in TC verrà mantenuto l'isocentro di Sito 1.

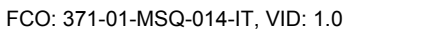

 100 Mathilda Place, Fifth Floor Sunnyvale, California 94086 Tel: 408 830 8000 Numero verde: 855 693 5358 Fax: 408 830 8003

Pagina 1 di 3

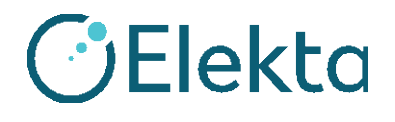

## **URGENTE AVVISO IMPORTANTE PER LA SICUREZZA SUL CAMPO**

#### Isocentri multipli:

- Creare un campo di setup (TC, kV, MV o MVCT) da un campo di trattamento indirizzato verso un isocentro diverso dall'isocentro di imaging con il setup previsto.

- Il campo di setup (TC, kV, MV o MVCT) erediterà l'isocentro del campo di origine.

- Se tale campo di setup (TC, kV, MV o MVCT) viene inviato alla macchina di trattamento, viene inviato l'isocentro ereditato.

#### **Impatto clinico:**

Se l'isocentro del campo di setup (TC, kV, MV o MVCT) non corrisponde all'isocentro in Setup sito, la registrazione dell'immagine risultante potrebbe essere errata e gli spostamenti del paziente errati potrebbero determinare una mancanza geometrica.

#### **Intervento dell'utente consigliato:**

Non creare un campo di setup tramite copia di un altro campo. Il problema non si verifica se i campi di setup vengono creati come campi NUOVI.

Il presente documento contiene informazioni importanti per continuare a utilizzare l'apparecchiatura in modo sicuro e corretto.

- Esporre questo avviso in un luogo accessibile a tutti gli utenti, ad esempio nelle Istruzioni per l'uso, finché questa azione non viene chiusa.
- Informare del contenuto della presente lettera il personale che lavora con questo prodotto.

### **Azioni correttive di Elekta:**

Il problema è stato risolto in MOSAIQ versione 2.80 Beta 01 e risulterà risolto nei Service Pack per MOSAIQ versioni 2.64, 2.65 e 2.70. Quando la soluzione sarà disponibile, si verrà informati con un bollettino del prodotto.

Il presente avviso è stato inoltrato alle autorità normative competenti.

Ci scusiamo per gli inconvenienti che questa azione potrebbe causare e la ringraziamo anticipatamente per la collaborazione.

FCO: 371-01-MSQ-014-IT, VID: 1.0

 100 Mathilda Place, Fifth Floor Sunnyvale, California 94086 Tel: 408 830 8000 Numero verde: 855 693 5358 Fax: 408 830 8003

Pagina 2 di 3

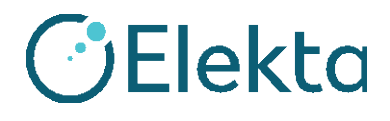

## **URGENTE AVVISO IMPORTANTE PER LA SICUREZZA SUL CAMPO**

## **Modulo di accettazione**

Al fine di soddisfare i requisiti normativi, è necessario completare il presente modulo e restituirlo a Elekta subito dopo la ricezione, ma non oltre 30 giorni.

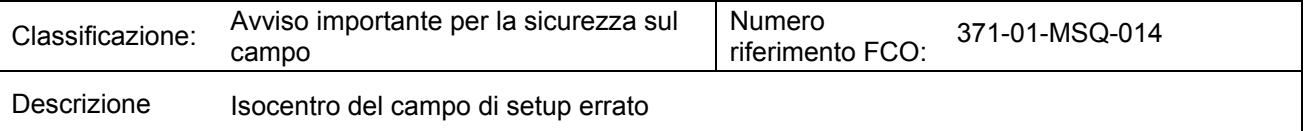

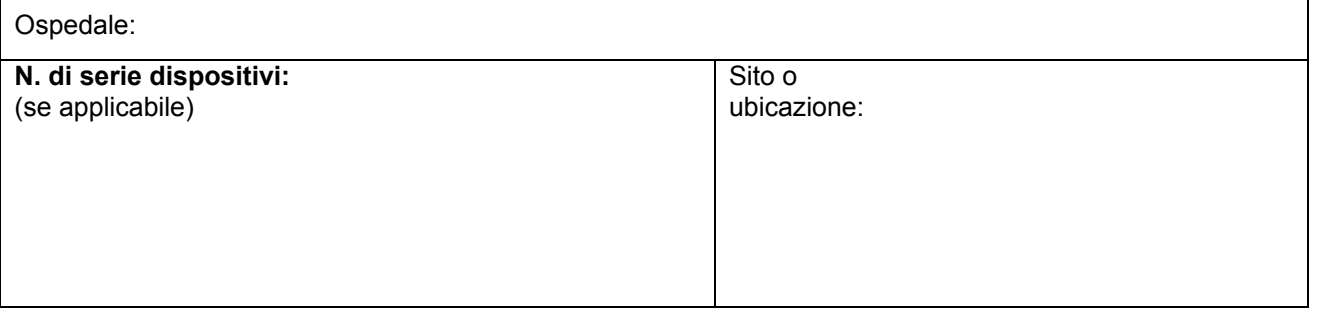

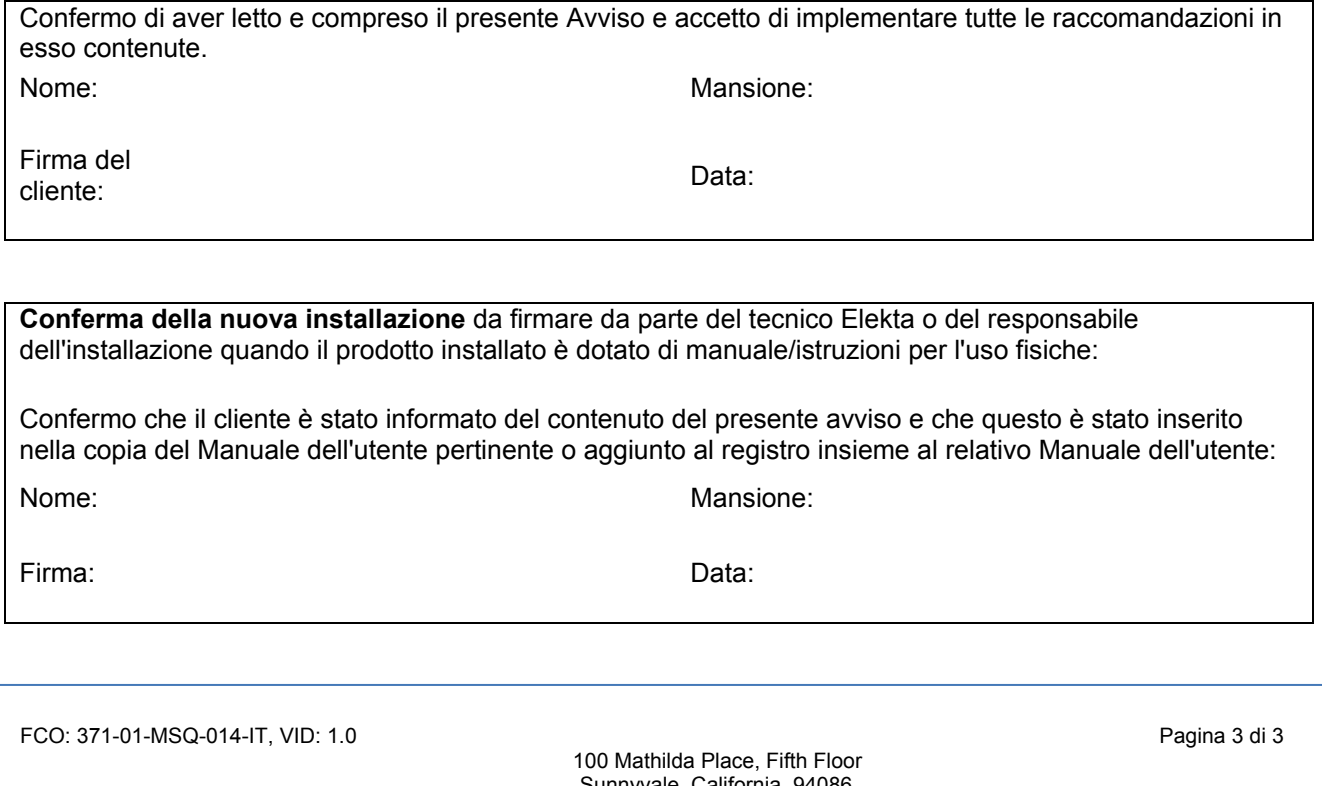

Sunnyvale, California 94086 Tel: 408 830 8000 Numero verde: 855 693 5358 Fax: 408 830 8003